## **Agents** , . .

## ,  $\mathbf{r}$  is the state

- 1. **Name** , ;
- 2. **Status** . (Ready) (No connection).
- 3. **Product status** : (On) (Off).
- 4. **Installed products** .

## 1. **Update archive** (**1**).

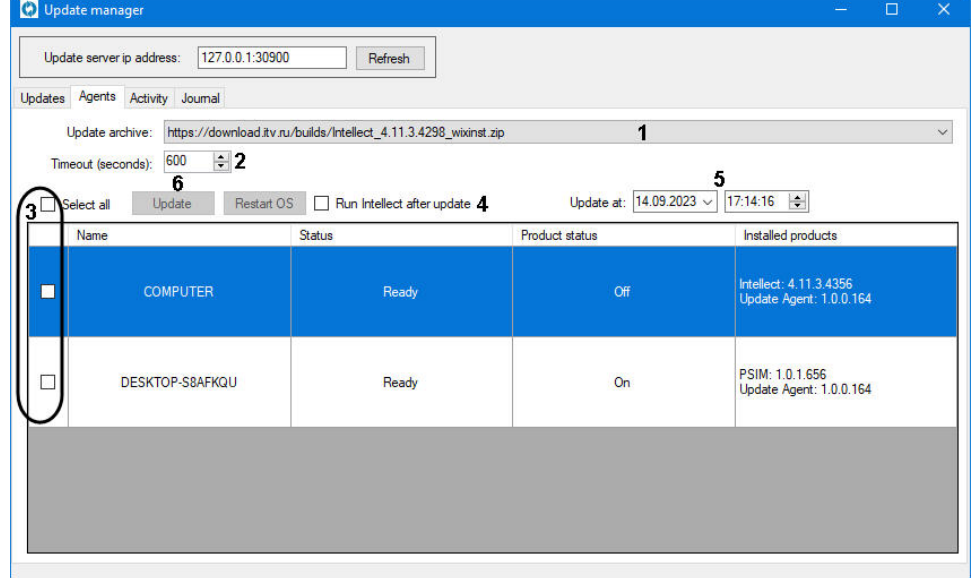

- 2. **Timeout (seconds)** (**2**) , . , . 600 .
- 3. , . **Select all** (**3**).
- 4. , , **Run Intellect after update** (**4**).
- 5. , , **Update at** (**5**). , , .

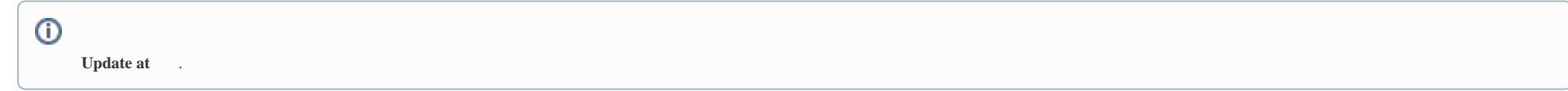

6. **Update** (**6**).

- **Update at** , ;
- **Update at** , , .

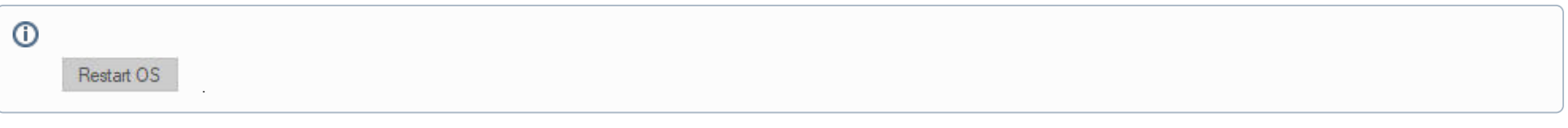

Update

:

**Restart OS** 

Start/Restart product

Remove agent

:

:

- **Restart OS Update** ;
- **Start/restart product** : , ; , ;

**Remove agent** , the set of  $\mathbf{R}$